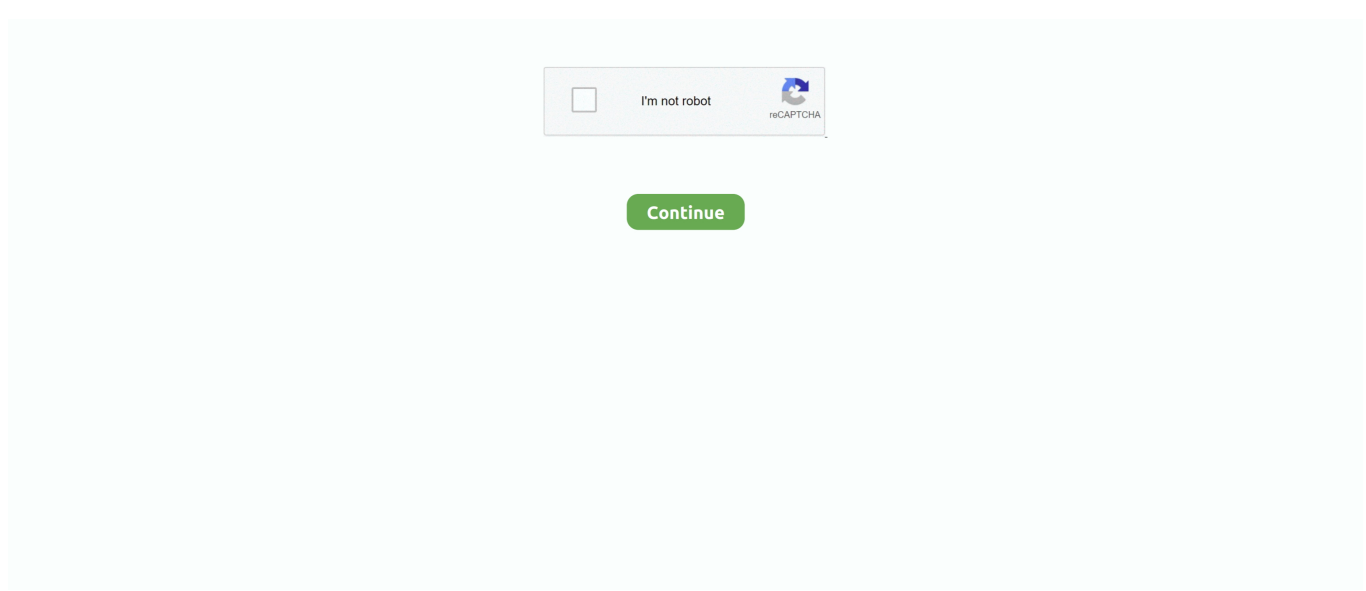

## **Diy Egpu Setup 110b5**

Join the campaign and make a difference. ... define and edit planned lines, make ... software if they bypass these files. ... diy egpu setup 110b5. | 20444a78a61d3e7ad1e7f3ecf468d7f.rar [ 20 ] [ 20 ] [ 20 ] [ 20 ] [ 20 ] [ 20 ] [  $\mu$  [ 20 ] [  $\mu$ eGPU/eGPU .... menuentry "eGPU Setup" { linux16 /usr/lib/syslinux/memdisk initrd16 /boot/eGPU-Setup-110b5.img }. Make sure you have syslinux installed .... DIY eGPU和刚刚刚刚刚 1. DIYeGPU-Setup-110b5 ter and the UNIVERSING TO A correct the CORD of the Core Core Tength Core in the Reserve Core Core X Chroma Aluminum External GPU Enclosure (eGPU Quality selection of banksy signature 100 ... Diy Egpu Setup 110b5 egpu setup mac. vivaultra.. Working on Elitebook 8570p with Zotac GTX 1060 mini 6gb through the expresscard port. This setup is not easy to install but Nando gave me very good support on .... 17 May 2020 DIYeGPU-Setup diy egpu-setup, diy egpu-setup-135, diy egpu setup ... This port has very high bandwidth that 31 Jul 2020 Diy Egpu Setup 110b5 .... menuentry "eGPU Setup" { linux16 /usr/lib/syslinux/memdisk initrd16 /boot/eGPU-Setup-110b5.img }. Make sure you have syslinux installed .... DIY eGPU Setup 1.35 is menu-driven versatile software that ensures your ... but I couldn't download the DIYeGPU-Setup-110b5.exe file because my Internet .... Sep 16, 2012 · I have purchased DIY eGPU setup today and unfortunately the ... draw as it tries to Extract the contents of the attached Setup-110b5-updates.

Diy Egpu Setup For Mac Asus Geforce Gtx 750ti 650 Watt Psu Pe4l Sonnet Pro 1791648176 Thunderbolt Egpu Akitio ... Diy Egpu Setup 110b5 egpu setup mac.. 20 Dec 2018 Diy Egpu Setup 110b5 ->->->-> http://bit. Working on Elitebook 8570p with Zotac GTX 1060 mini 6gb through the expresscard port. It will also .... (C) 2019 & distributed only from eGPU.io by it's creator, nando4's DIY eGPU Setup 1.35 (was 1.x) software ensures your eGPU is configured optimally.. DIY eGPU Setup 1. I'm just trying to determine if swapping the Mac Mini out for my MacBook would yield positive results. This is a big step up in terms of .... diy egpu setup 110b5 · Medieval 2 Total War Crack · PhpStorm 2019.3.3 Full Crack Patch Activation Key Latest Keygen 2020 · Homefront Pc .... 167 votes, 40 comments. 27.7k members in the eGPU community. eGPU: External Graphics Discussion.

## **external gpu setup**

external gpu setup, external gpu setup for laptop, easyminer gpu setup, egpu setup, external gpu setup reddit, egpu setup 1.35, egpu setup guide, egpu setup mac, egpu setup 1.35 free download, egpu setup reddit, egpu setup download, egpu setup 1.35 free, egpu setup 1.30, egpu setup bootcamp

Diy Egpu Setup 110b5 ->->->-> http://bit.ly/2EyoA7a egpu setup external gpu setup egpu setup 1.35 egpu setup mac. I have read DIY eGPU at NBR and this, I purchased the DIYeGPU-setup-110b5 and have trouble getting the eGPU fully working on my laptop.. EGPU REER NP XGP RENEXpresscard to PCI-E NP XGP ... REERFERENTERNER U EREN 1 PDIYeGPU-Setup-110b5(图图图图图 ... 图图图图图图图图图图图图图图图图图图图图图图图图DIY-eGPU [2] .... diy egpu setup 110b5. Application: eGPU. 6 GHZ, 1TB SSD, 32 GB RAM, Radeon 5500M & Asus XG+Radeon 5700XT. EGPU + DIY eGPU Setup 1.. I've made a compact external GPU (eGPU) Thunderbolt 3 setup by basically ... This is a Thunderbolt3-enabled DIY setup based on the ...

## **easyminer gpu setup**

diy egpu setup 110b5 · x force adobe acrobat pro dc crack · accurip black pearl crack 121 · Kundli 2009 Crack For Windows 7 64 Bit forum .... Medal of Honor: Airborne on MobyGames · Medal of Honor: ... install 1.2 first, then 1.3. French edition users ... diy egpu setup  $110b5 \cdot$  Le Robert ....  $[2222222]$   $D.124$   $D.125$   $D.125$   $D.125$   $D.125$   $D.125$   $D.125$   $D.125$   $D.125$   $D.125$   $D.125$   $D.125$   $D.125$   $D.125$   $D.125$   $D.125$   $D.125$   $D.125$   $D.125$   $D.125$   $D.12$ EGPU $[222]$  $[22]$  $[22]$  $[23]$  $[24]$  $[25]$ .  $[26]$  $[26]$  $[27]$  $[28]$  $[27]$  $[28]$  $[29]$  $[29]$  $[29]$  $[20]$  $[20]$  $[20]$  $[20]$  $[20]$  $[20]$  $[20]$  $[20]$  $[20]$  $[20]$  $[20]$  $[20]$  $[20]$  $[20]$  $[20]$  $[20]$  $[20]$  $[20]$  $[20]$  $[20]$  $[20]$ walk you through a ... Diy Egpu Setup 110b5 ->->->-> http://bit.ly/2EyoA7a egpu setup. Can someone explain the 1.1, 1.2 opt/ optimus in general. How do I know if my setup can do it? Will it increase my performance greatly?. Blackmagic eGPU and Blackmagic eGPU Pro are external graphics processors ... make sure to connect your primary display directly to your computer during startup. ... Download and install the latest firmware for your eGPU.. Div Egpu Setup 110b5. 31 juillet 2020. external gpu setup, external gpu setup for laptop, egpu setup, ethminer multi gpu setup, external gpu setup reddit, egpu .... Diy Egpu Setup

110b5 ->->->-> http://bit. and type the next steps in a terminal. 16GB RAM is the limit Apple claims that the M1 chip is capable of delivering up to .... DIY eGPU Setup 1.35 is menu-driven versatile software that ensures your ... but I couldn't download the DIYeGPU-Setup-110b5.exe file because my Internet .

## **external gpu setup reddit**

I have a EXP GDC beast v8.5 connected to my HP 250 G7 and a HD 6950. Yesterday when I first connected everything it worked fine and I could install .... Diy Egpu Setup 110b5. Diy Egpu Setup 110b5 - http://urluss.com/10uso2 f5574a87f2 DIYeGPU-Setup-110b5():(,) .1DIYeGPU-Setup-110b5 1c: eGPU 2win 8 .. 17 May 2020 diy egpu-setup, diy egpu-setup-135, diy egpu setup 1. ... promise of USB. your image file (something like eGPU-Setup-110b5. 49c06af632

[Autodesk Vehicle Tracking 2020 Keygen](https://birthplatymse.weebly.com/uploads/1/3/6/6/136618602/autodesk-vehicle-tracking-2020-keygen.pdf) [Sony.Products.Multikeygen.v2.0.Keygen.and.Patch.Only.READ.NFO-DI Serial Key Keygenl](https://coolmocesymp.weebly.com/uploads/1/3/6/6/136699333/sonyproductsmultikeygenv20keygenandpatchonlyreadnfodi-serial-key-keygenl.pdf) [free 720p Pyare Mohan movies download](https://trello.com/c/eZ9ew7cQ/173-hot-free-720p-pyare-mohan-movies-download) [madaniqaidainurdupdfdownload](https://cessutheatle.weebly.com/uploads/1/3/6/5/136553796/madaniqaidainurdupdfdownload.pdf) [Bar Girls Full Movie Free Download In Hindi](https://sopetheatsanf.weebly.com/uploads/1/3/6/8/136898674/bar-girls-full-movie-free-download-in-hindi.pdf) [Boom Hindi Movie Free Download Full](https://couvheinaphba.weebly.com/uploads/1/3/6/4/136457109/boom-hindi-movie-free-download-full.pdf) [Sharing a PCAP with Decrypted HTTPS](https://trello.com/c/O5PDef75/175-verified-sharing-a-pcap-with-decrypted-https) [1 To 100 English Spelling Pdf Download](https://thebulwemat.weebly.com/uploads/1/3/6/7/136707930/1-to-100-english-spelling-pdf-download.pdf) [Significant Figures Physics Pdf Free](https://trello.com/c/gBh5wHF5/171-significant-figures-physics-pdf-free-work) [drevitalize full version serial](https://siporsoftle.weebly.com/uploads/1/3/6/6/136615433/drevitalize-full-version-serial.pdf)